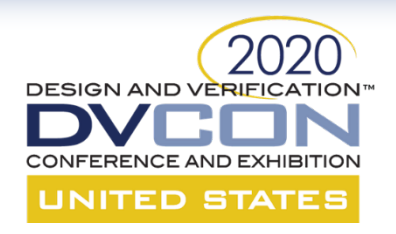

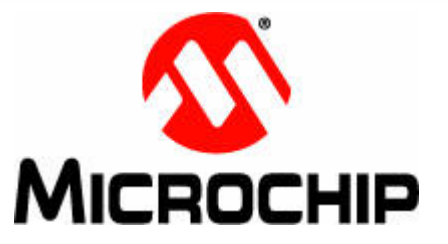

1

## It Should Just Work! Tips and Tricks for Creating Flexible, Vendor Agnostic Analog Behavioral Models

### Chuck McClish Microchip Technology Inc.

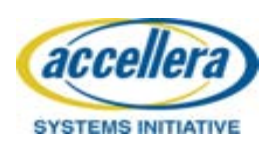

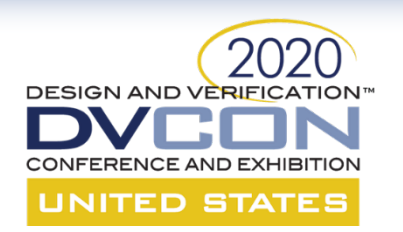

# **Motivation for paper**

- It should just work!... But it doesn't always
	- Lots of little gotchas to consider for true portability
	- Who supports what when?
- Different UDNs don't play well together
- Useful features that aren't yet LRM 'compliant'
	- But are supported by the tools

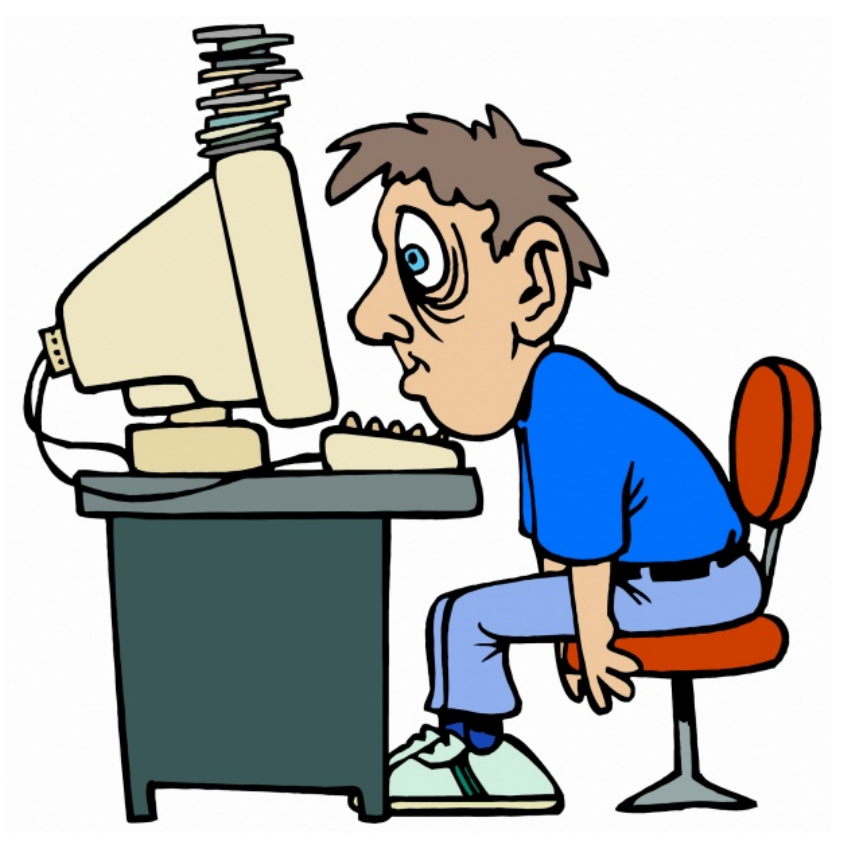

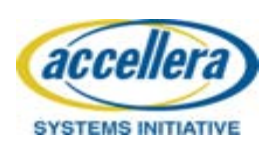

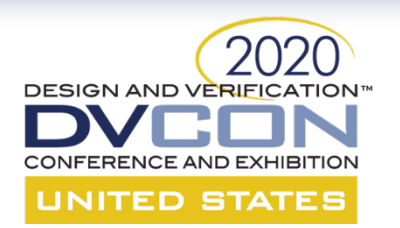

## What are UDNs?

- User Defined Nettypes == UDNs, AKA the shiny new wheel!
	- Introduced SV 1800.2012 LRM
	- Abstract representation of a SV 'wire'
	- Made of single or fixed structure of reals or 2 or 4 state integral types
	- User defined resolution function
- Replaces the non-LRM 'wreal'

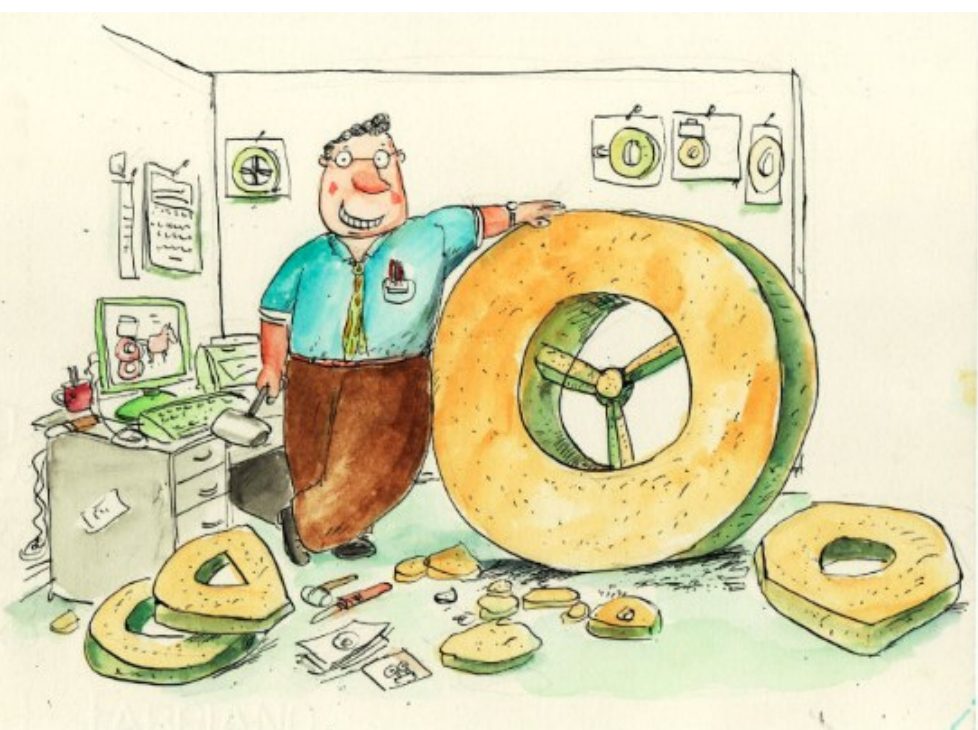

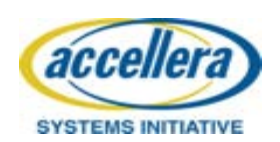

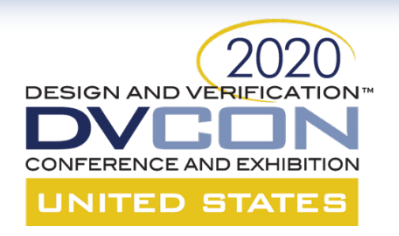

## Simple UDN

- Single 4 state nettype?
	- Legal, but not supported by most!
- Is SV 'wire' a nettype? – No!
- What is portable?
	- Scalar or structures of reals

**Guideline #1: Always use scaler or structures of reals for all nettype definitions**

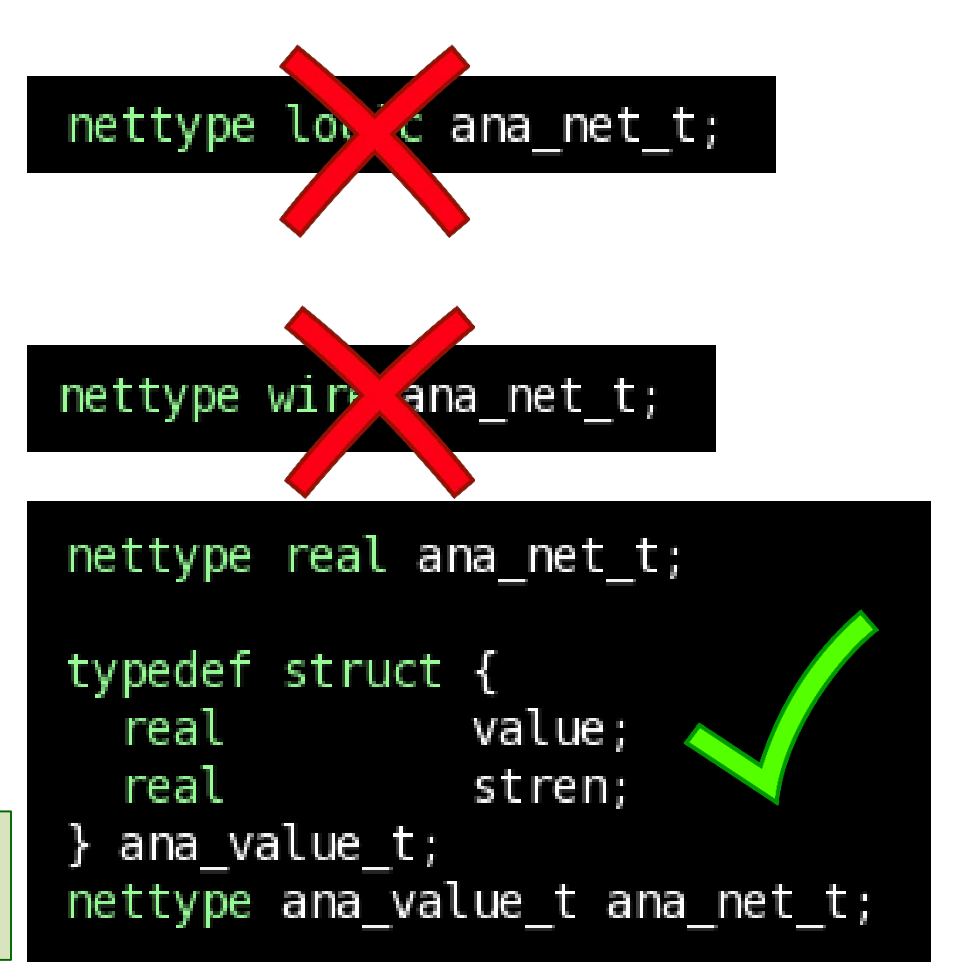

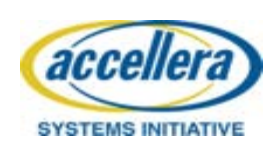

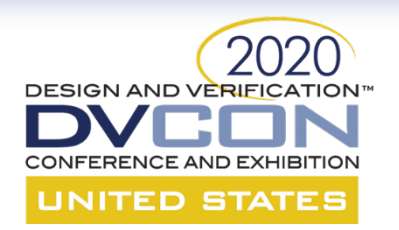

## What about X and Z?

- Old style 'wreal' types had `wrealXState and `wrealZState
- UDNs are just a value set, there is no special X or Z value predefined
	- If you want it, you have to define it! Pick some obnoxious value.
	- Tools don't understand X or Z, can make waveform plotting with these difficult
- Simple resolution function to handle X and Z:

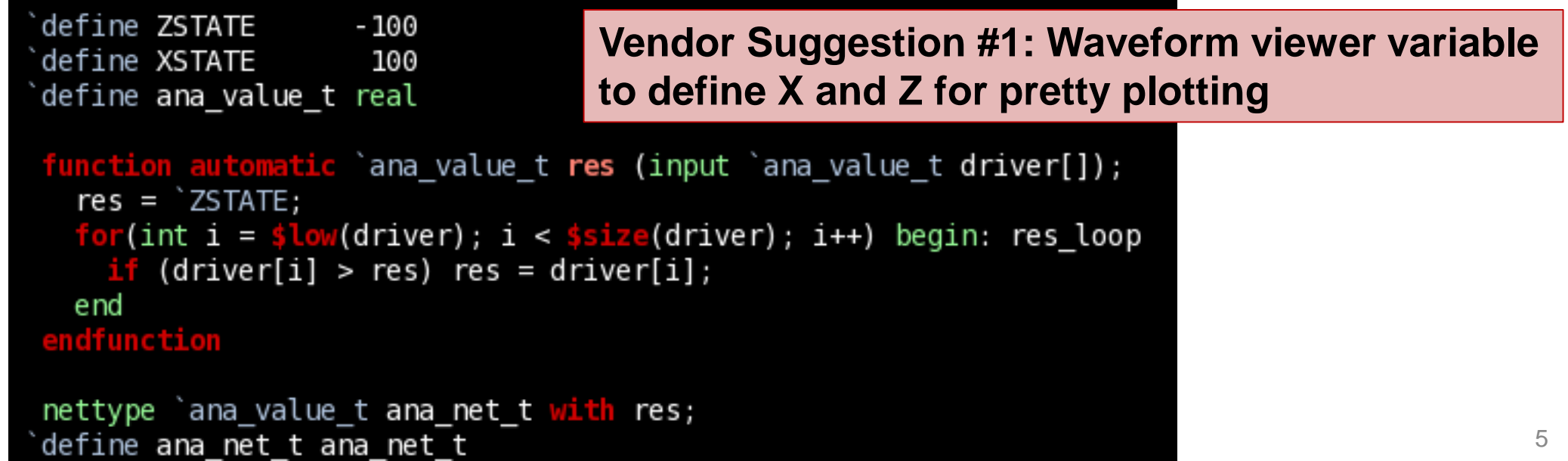

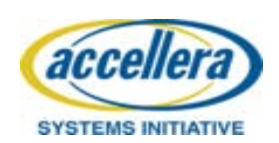

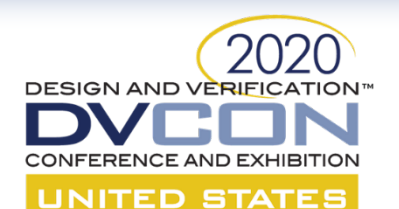

## Type Matching

define ana net t ana net t

- All UDN types MUST match. This is simpler, but not always desirable:
	- Communication challenges, external IP
	- Different complexities at IP level vs SoC level
	- UDN license costs
- Flexible UDN examples:

```
'simple wire
define ana_value_t logic
define ZSTATE 1'bz
define XSTATE 1'bx
define ana net t wire
```
**Guideline #2: Define and utilize X/Z values, UDN value set, and UDN as `defines**

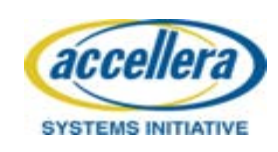

```
typedef struct {
               value:
  real
  real
               stren:
 ana value t;
define ana value t ana value t
define ZSTATE -100
define XSTATE 100
function automatic `ana value t res (input `ana value t driver[]);
  res.value = 'ZSTATE;res. stream = 0;for(int i = $low(dtriver); i < $size(dtriver); i++)(driver[i].value != 'ZSTATE)(res.stren == driver[i].stren) beginres.value = \XSTATE;$warning("Contention on net. %m");
      end
      else if (res.stren < driver[i].stren)
        res = driver[i];endfunction
nettype `ana value t ana net t with res;
```
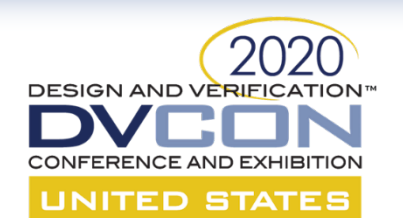

## Value Setting and Getting

- Because UDN types are flexible, helper functions are required
- Superset set function that can set all possible fields
- Superset get functions covering all possible fields

– 'Reasonable' defaults

```
define ana value t logic
define ZSTATE 1'bz
define XSTATE 1'bx
define ana net t wire
```

```
NOTE: value input must be of type 'logic' because
       1'bx and 1'bz do not map to real values
unction automatic `ana value t set_n (input logic value = 0,
                                      input real stren = 6);
 set n = value;ndfunction
function automatic logic get_v (input `ana_value_t ana_net);
 get v = ana net;ndfunction
```

```
unction automatic real get_s (input `ana value t ana net);
    get s = 6; //No strength, everything 'strong'
    ndfunction
SYS
```
**Guideline #3: Define superset of functions to ensure compile time compatibility**

7

#### typedef struct {

```
value;
 real
 real
              stren;
ana value t;
define ana value t ana value t
define ZSTATE -100
define XSTATE 100
function automatic `ana value t set_n (input real value = 0,
                                       input real stren = 6);
 set n.value = value;set n.stren = stren;ndfunction
function automatic real get_v (input `ana value t ana net);
 get_v = ana_n net.value;
 dfunction
```

```
function automatic real get_s (input `ana_value_t ana_net);
 get s = ana net.stren;ndfunction
```
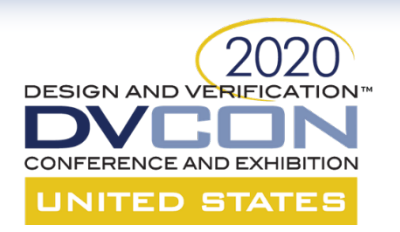

## UDN Type Checking

- Flexibility requires additional model complexity
	- Different behavior based on type
	- Additional UDNs for model level verification
- Many times, incoming signals are 'OK' if they fall within a certain range:

 $\texttt{assign}$  vref\_ok = (get\_udn\_type() == LOGIC) ? get\_v(vref) : (get\_v(vref) inside {[MIN:MAX]});

• Organize these 'OK' level checks in a common location in the model

**Guideline #4: Maintain minimal set of SoC and subsystem level UDNs with explicit type naming scheme and organize checks in common location in models**

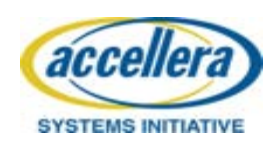

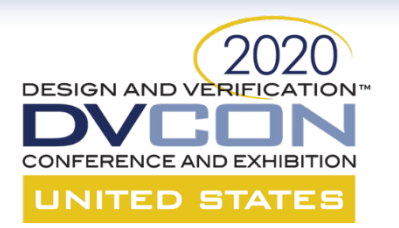

### UDN Bi-Dir Switches

### • How to model a bidirectional switch with UDNs?

#### **So sayeth the LRM**

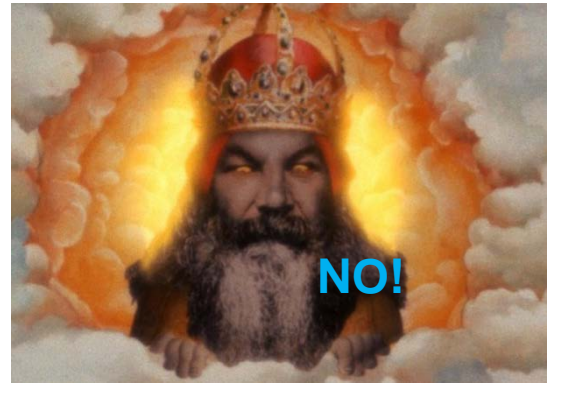

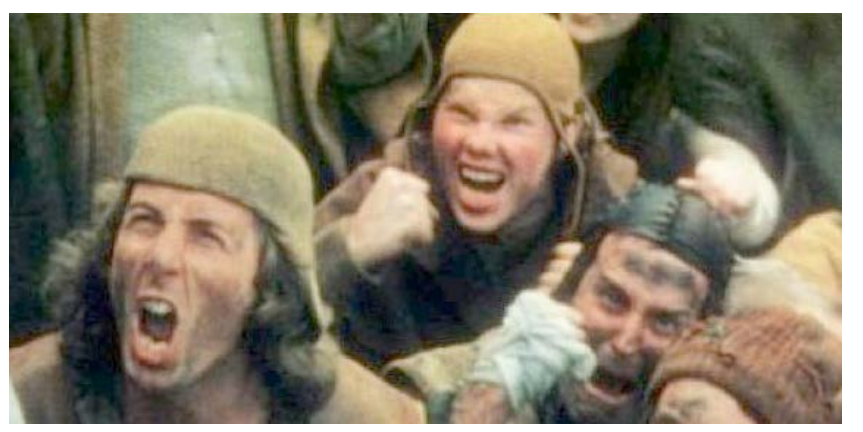

#### **Burn the tools!! UDN capable switch primitives**

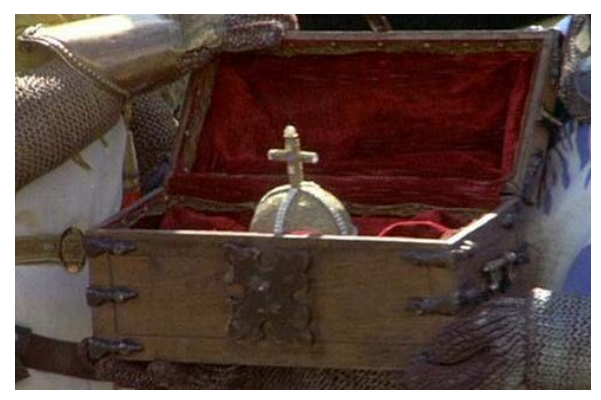

- With simple wrapper, can use tran, tranif0, and tranif1 gates with UDNs
- Will likely be added to the LRM in a future release

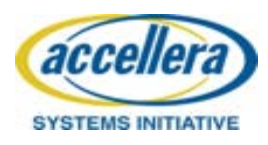

9

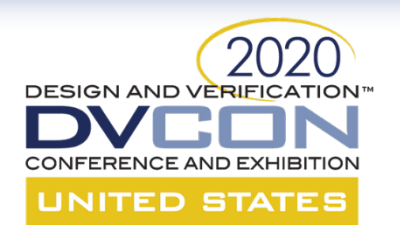

## Integration Tips

- Along with UDNs, the LRM introduced 'interconnect'
	- Typeless hierarchy connectors
	- All end points must be of the same type
- Synthesis and APR tools replace these with 'wire'
	- To use UDNs in a LRM compliant manner, need to write a script to replace wire with interconnect
- All the simulation tools treat 'wire' as 'interconnect' as long as interconnect rules are followed

**Guideline #5: Don't use interconnect, always use wires for hierarchical transport of UDNs**

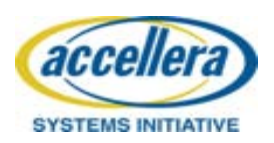

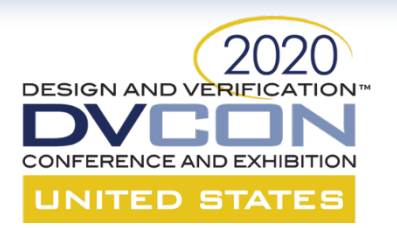

## Real Coverage and Stimulus

- The LRM says that only integral types can be used for randomization/coverage
	- but all vendors now support constrained random real stimulus and coverage!
- Be aware that it doesn't always just work!
	- There are several gotchas noted in the paper
	- Some tools pull a special license

**Guideline #6: Use constrained random real stimulus and real coverage collection if you have the license capacity**

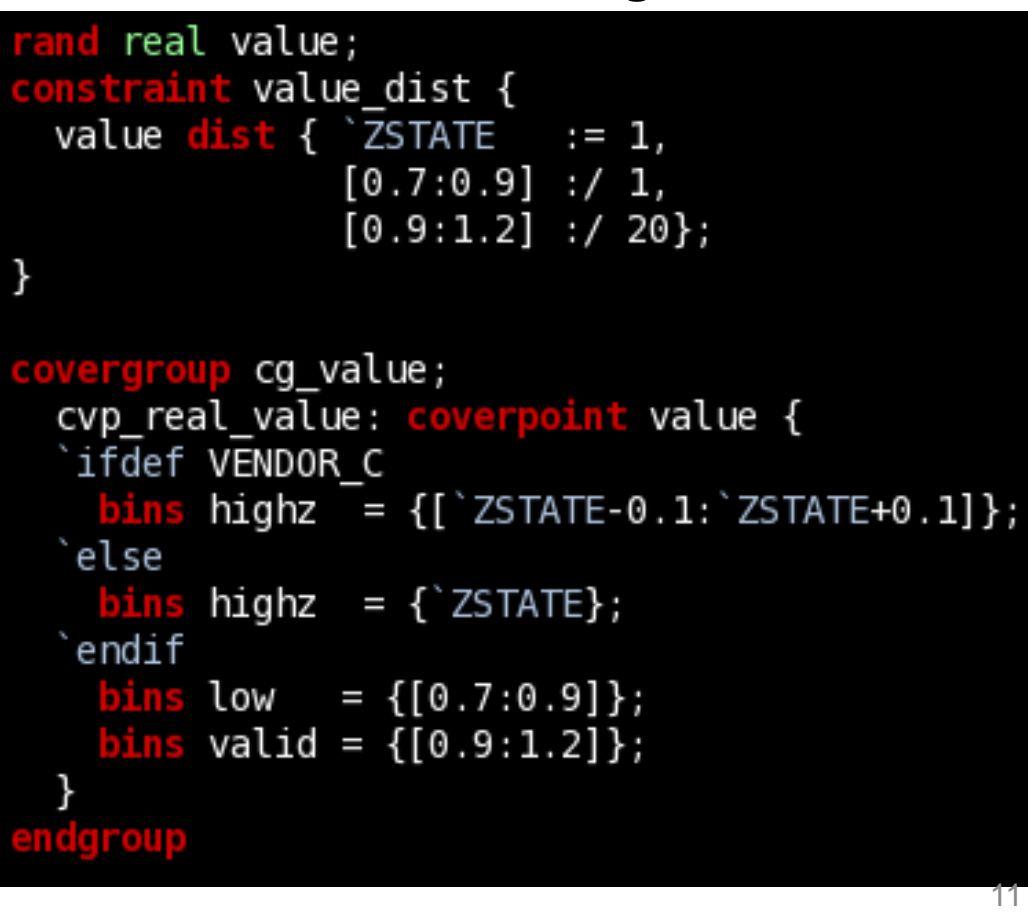

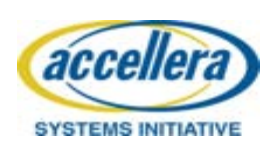

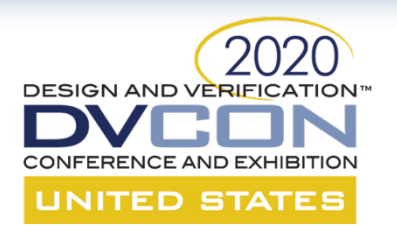

## UPF for Behavioral Models

- What are UPF aware behavioral models?
	- React according to UPF supply connections
	- Complex corruption semantics handled entirely by the model
	- Generate supply voltages for other blocks (e.g. regulators)

```
module foo (
            input UPF::supply_net_type vdd, vss,
            inout `ana_net_t
                                        vref out,
            output wire
                                        \textsf{rdy}) ;
  real vdd real, vss real;
         vdd real = \text{sitor}(\text{vdd}.\text{voltage}) / (10**6);
         vss_{real} = star(vss.voltage) / (10**6);vdd ok = (vdd.state == UPF::FULL ON) & (vdd real inside {\[1.8 : 3.3]\});
                  = (vss.state == UPF::FULL_0N) && (vss.read inside [{-0.1 : 0.1}]);
         vss ok
         rdv.
                  = 1 b1:
         vref\_out = (get\_udn_type() == LOGIC) ? set_n(1'b1) : set_n(0.700);
         rdy
                  = (vdd ok && vss ok) ? 'z : 'x;
         vref\_out = (vdd\_ok & vss\_ok) ? ZSTATE : XSTATE;enamar u La
```
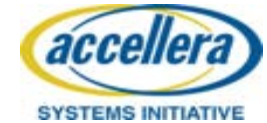

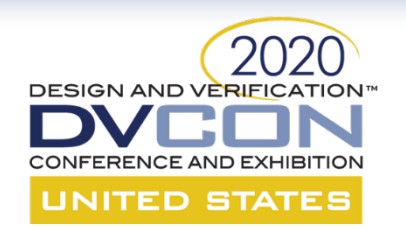

## Disabling Automatic Corruption

- Disabling automatic corruption semantics must be done for UPF aware models with real UDNs
	- Corruption sets outputs to default state, for reals, this is 0
	- Initial blocks are not retriggered when power comes back up!
	- Automatic corruption occurs immediately, no delays!
- Setting module attribute is portable and behavior is self contained:

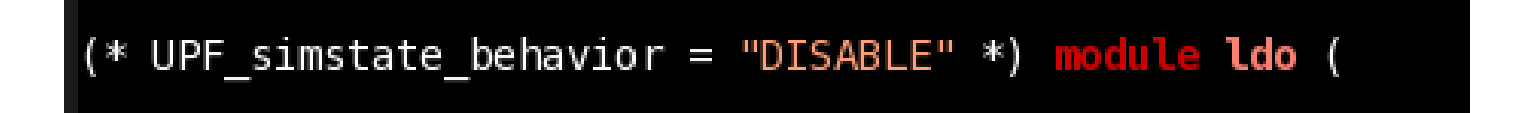

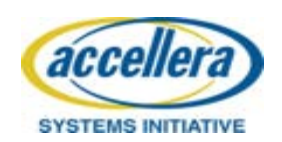

**Guideline #7: Always disable automatic UPF corruption in behavioral models with the UPF simstate behavior SV attribute** 13

# UPF Modelling Tips, Tricks, and Gotchas

- Each vendor interpreted the UPF LRM differently for SV implementation:
	- Always prefix UPF package types and enumerations with 'UPF::'
	- Avoid using UPF package functions like get\_supply\_state(), supply\_on(), etc.
	- Create a common define for the state enumeration

**DESIGN AND VERIFIC.** 

**SYSTEMS INITIATIVE** 

**UNITED STATES** 

- Can be either UPF::upfSupplyStateE or UPF::state depending on your tool
- Always drive or read the UPF supply net struct fields directly:

```
UPF::supply net type vout, vin;
real vin real;
    ign vin real = $itor(vin.voltage) / (10**6);
    .gn vin ok   = (vin.state == UPF::FULL ON) && (vin real <mark>inside</mark> {[ 1.8 : 3.3]});
       (a∗
     (vin ok) begin
    vout.state = UPF::FULL ON;vout voltage = \frac{1}{2}rtoi(1.0 * 10**6);
                                                    Guideline #8: Follow UPF 
  end else beain
    vout.state
                  = UPF: : OFF:
                                                    modelling rules on this page
    vout voltage = 0;
  end
```
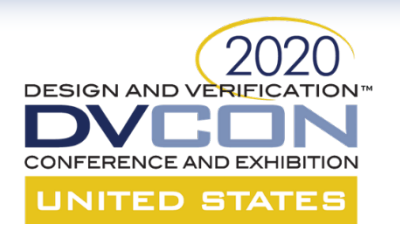

### Conclusion

- UDN based, UPF aware behavioral models add many new modelling and verification capabilities
- The vendors are working to add features to make our lives easier
- Following the guidelines in this paper will ensure that every just works!

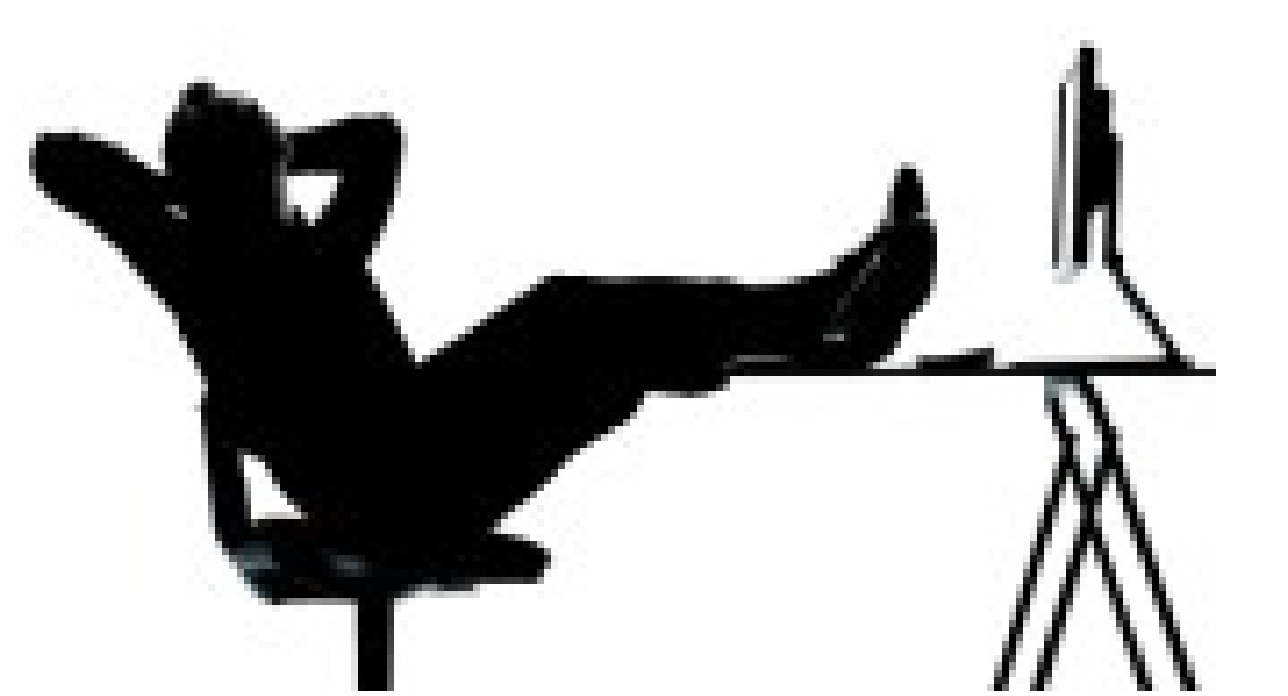

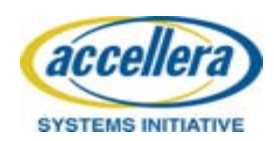